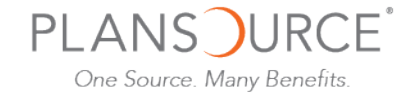

## Instrucciones para la Inscripción Abierta

Para elegir beneficios, visite: www.plansource.com/login.

## Login Page

Entre su Username (Nombre de usuario) and Password (Contraseña).

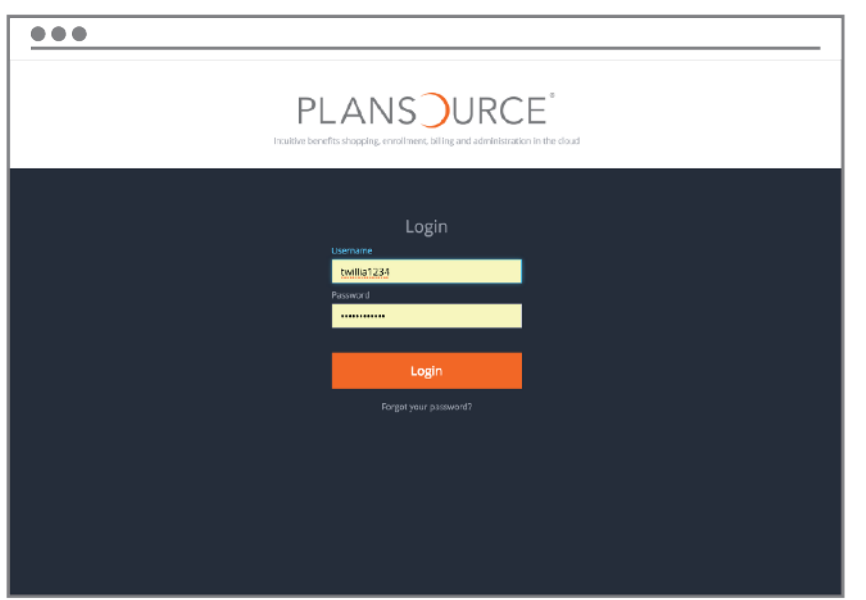

Username: Su Username (nombre de usuario es la primera inicial de su primer nombre, hasta las primeras seis letras de su apellido, y los últimos cuatro números de su seguro social.

> Por ejemplo, si su nombre es Maria Rodriguez y los últimos cuatro de su seguro social 1234, su Username es mrodrig1234

Password: Inicialmente, su Password (contraseña) será su fecha de nacimiento en esta forma YYYYMMDD.

> Por ejemplo, si su fecha de nacimiento es Junio 4, 1979, su contraseña será 19790604. Al iniciar la sesión, se le sugerirá que cambie su contraseña.

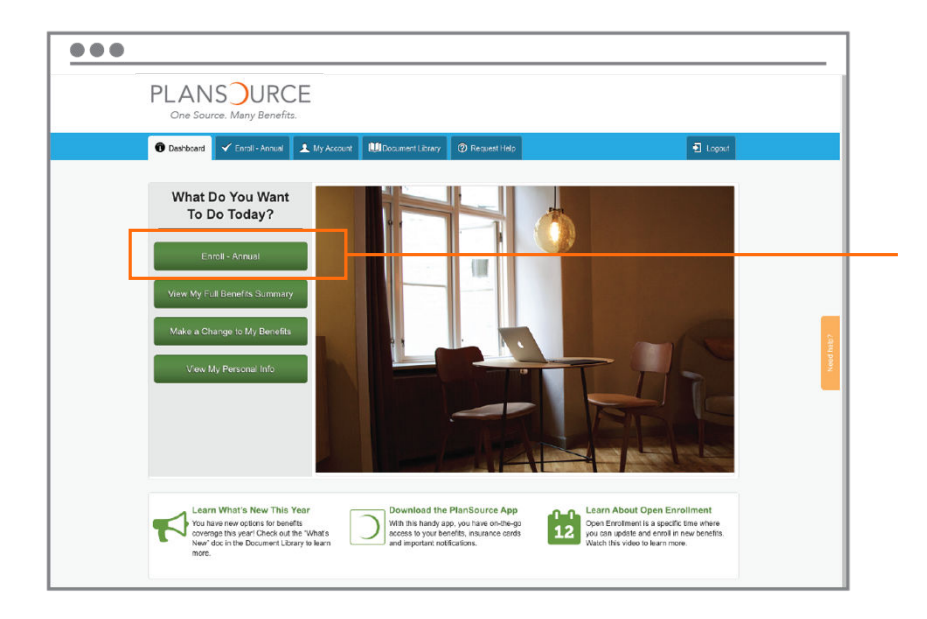

## **Dashboard**

Seleccione "Enroll – Annual" para elegir sus beneficios.

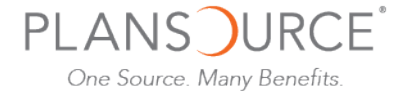

## Inscribirse en Beneficios

Siga cada paso en en el proceso de inscribirse, empezando desde arriba hacia abajo. Cada paso abrirá un página nueva de beneficios.

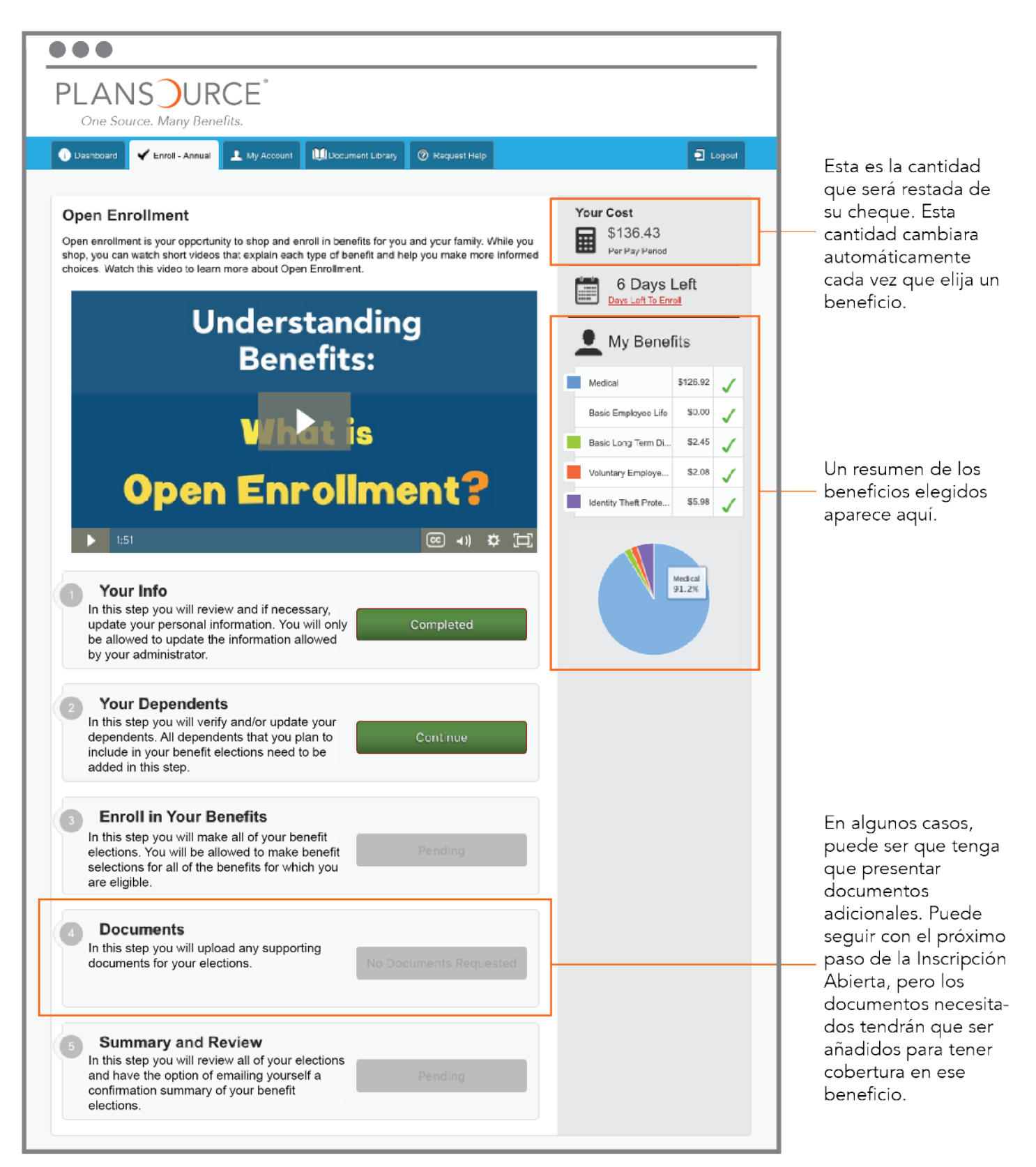